# Шаблонизация

Шаблоны - создание универсальных функций или классов, которые будут работать с любыми типами данных

Пример встроенных шаблонов vector <>, array <>, это и есть шаблоны, и нужный тип данных мы указываем при их создании внутри <char>

## Примеры, если забыли

Vector<int> mas1={1, 2, 3, 4}; Vector<char> mas2={'q', 'w', 'e', 'r'}; Vector<Button> mas3;

Выделенное зеленым это как раз то, что мы можем сделать с помощью шаблонов

То есть шаблоны нужны чтобы сделать функцию/класс универсальным для любых типов данных.

С функциями мы могли сделать это с помощью перегрузки, но если функция делает одно и то же, с разными типами данных, то это сильно увеличивает объем кода

### Например:

```
// перегрузка функции printArray для вывода массива на экран
 1
       void printArray(const int * array, int count)
  ^{2}3
        \left\{ \right.for (int ix = 0; ix < count; ix++)
  4
                     cout \langle \langle \arctan{x} | x \rangle \langle \langle \cdot \cdot \cdot \cdot \rangle \rangle5
              \text{cut} \ll endl;
  6
  7
        }
 8
       void printArray(const double * array, int count)
 9
10
        \left\{ \right.11
              for (int ix = 0; ix < count; ix++)
12
                     cout \langle \langle \arctan{x} | x \rangle \langle \langle \cdot \cdot \cdot \cdot \cdot \rangle \ranglecout << endl;
13
14
       \mathcal{F}15
16
       void printArray(const float * array, int count)
17
       \{18
             for (int ix = 0; ix \langle count; ix++)
                     cout \langle \langle \arctan{x} | x \rangle \langle \langle \cdot \cdot \cdot \cdot \cdot \rangle \rangle19
20
              \text{cut} \ll \text{endl};
       \mathcal{F}2122
23
       void printArray(const char * array, int count)
       \{24for (int ix = \theta; ix < count; ix++)
25
26
                     cout \langle \langle \arctan x | \sin x \rangle \langle \langle \cdot | \cdot | \cdot \rangle \rangle\cot \left( \left( \cos \theta \right) \right)27
28
        }
```
Чтобы упростить , мы можем создать шаблон, в котором описываем все типы данных(C++)

template <"параметры данных шаблона"> "сама функция или класс, как обычно"

```
template <typename T>
void printArray(T *array, int count){
   for(int i=0; i<count; i++)\{ cout\leqarray[i]<\leq';\}cout<<endl:
}
```

```
Использование:
```
printArray<int> $({1,2,3,4}, 4)$ ;//функция типа int printArray<char>( {'q', 'w', 'e'} , 3); //тип char auto printArray( {1.5, 5.1, 2.4} , 3);//автоматически решает

Как параметры мы можем использовать ключевые слова typename или class и дальше любые название этих шаблонных типов данных

template <typename Type1, typename Type2>...

template <class C1>...

template <typename T1, typename T2, class C1>...

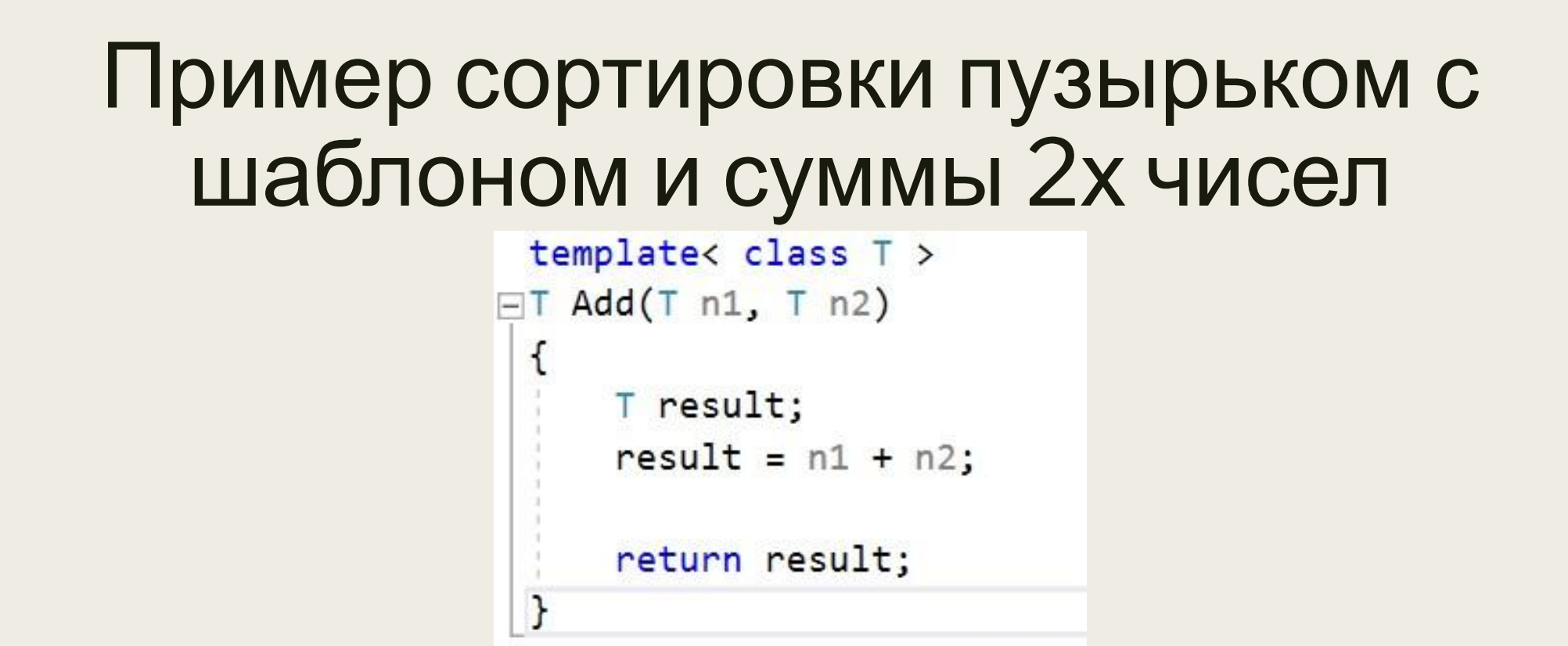

template < class ElementType > //Использовал class, но можно и typename - без разницы void bubbleSort(ElementType \* arr, size t arrSize)

```
for(size_t i = 0; i < arrSize - 1; ++i)
   for(size_t j = 0; j < arrSize - 1; ++j)
       if (\arr[i + 1] \lt arr[j])my swap (arr[j], arr[j+1]);
```
С классами все то же самое, мы используем типы данных из шаблона в классе, чтобы сделать его универсальным. Например те же классы vector и array, в которых мы можем использовать массивы любых типов данных, используя один и тот же класс

# Пример классов без шаблонов, в каждом свой тип переменной

```
class IntAccount {
 4
    private:
 5
        int id;
 6
    public:
 7
        IntAccount(int id) : id(id)8
        \{\}9
        int getId() {
10
```
}

 $\}$ ;

11

 $12$ 

13

return id;

```
class StrAccount {
15
    private:
16
        std::string id;
17
    public:
18
        StrAccount(std::string id) : id(id)
19
        \{\}20
        std::string getId() {
21return id;
22
23
        }
    \};
24
```
#### А теперь то же самое с шаблоном, который будет работать для любых типов данных

```
template <typename T>
 1class Account {
 2<sup>1</sup>private:
 3
         T id;
 4public:
 5
         Account(T id) : id(id)6
 \overline{7}\{\}T getId() { }8
              return id;
 9
         }
10\};
```
Шаблонные классы обычно нужны для хранения разных типов данных в массивах(как vector) или их обработки(например универсальный класс для реальзации стека, то есть 2х функций pop и push)

Создавать объекты шаблонных классов можно аналогично vector, например для нашего класса Account:

Account<int> acc1(5); Account<char> acc2('q'); Account<Account<int>>(new Account(1));

## В C# использование и смысл шаблонов тот же, но записываются они даже проще, просто сразу после имени функции/класса в скобках <>

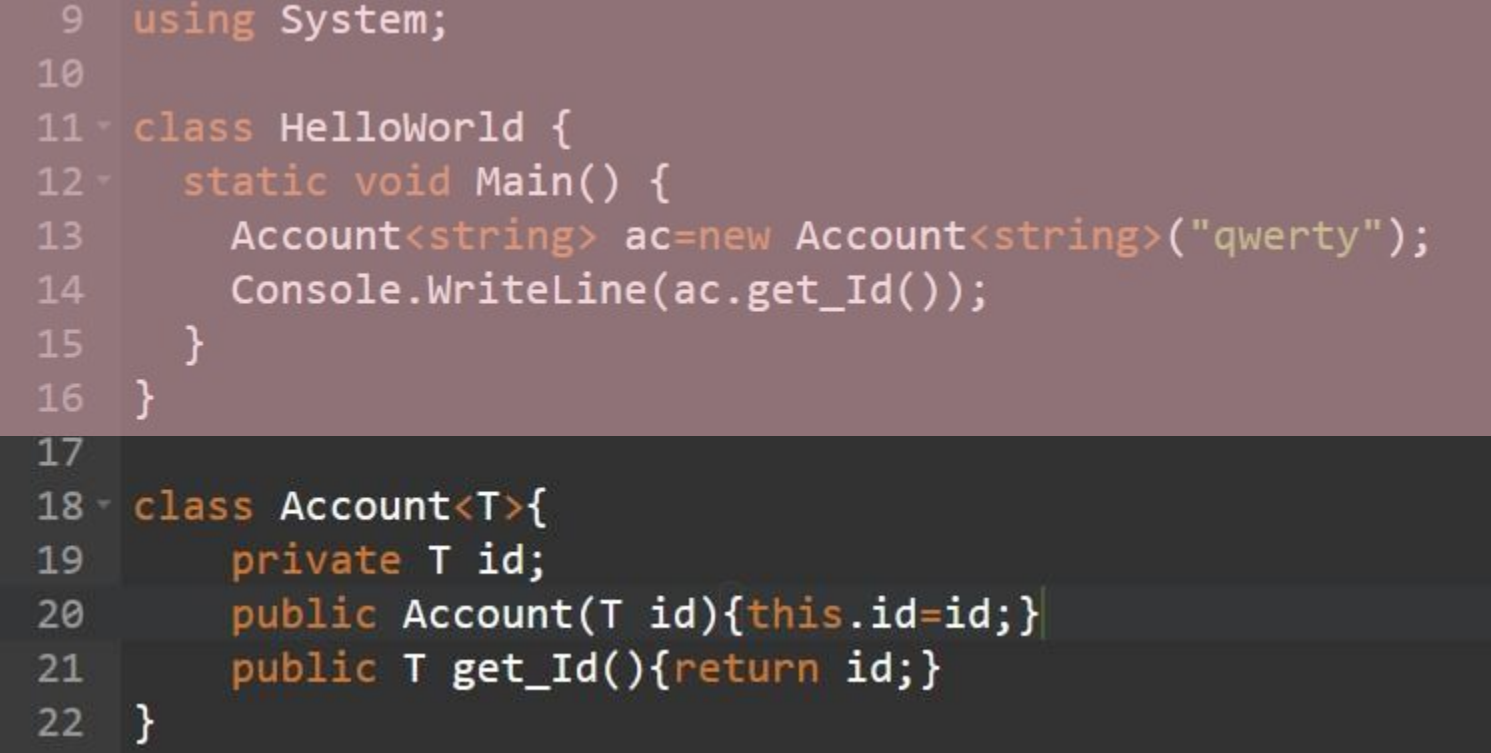